# **The Trac Configuration File**

Trac configuration is done by editing the **trac.ini** config file, located in <projectenv>/conf/trac.ini.

## **Global Configuration**

Since version 0.9, Trac can also read the configuration from a global  $\text{trac.ini}$  file. These global options will then be merged with the environment-specific options, where local options override global options.

The global configuration is by default located in  $\text{Sprefix}/\text{share}/\text{trac}/\text{conf}/\text{trac}.$  ini. It can be moved to a different location (for example,  $/etc/trace.ini)$ , but that requires changing the file trac/siteconfig.py which gets created when Trac is installed.

## **Reference**

This is a brief reference of available configuration options.

**Note: since 0.10, the TracIni reference is auto-generated from the source code, using the TracIniMacro?. But in this page, we will keep the old** *wiki* **content, so that documentation fixes could be easily contributed by the community, as before.**

## **[trac]**

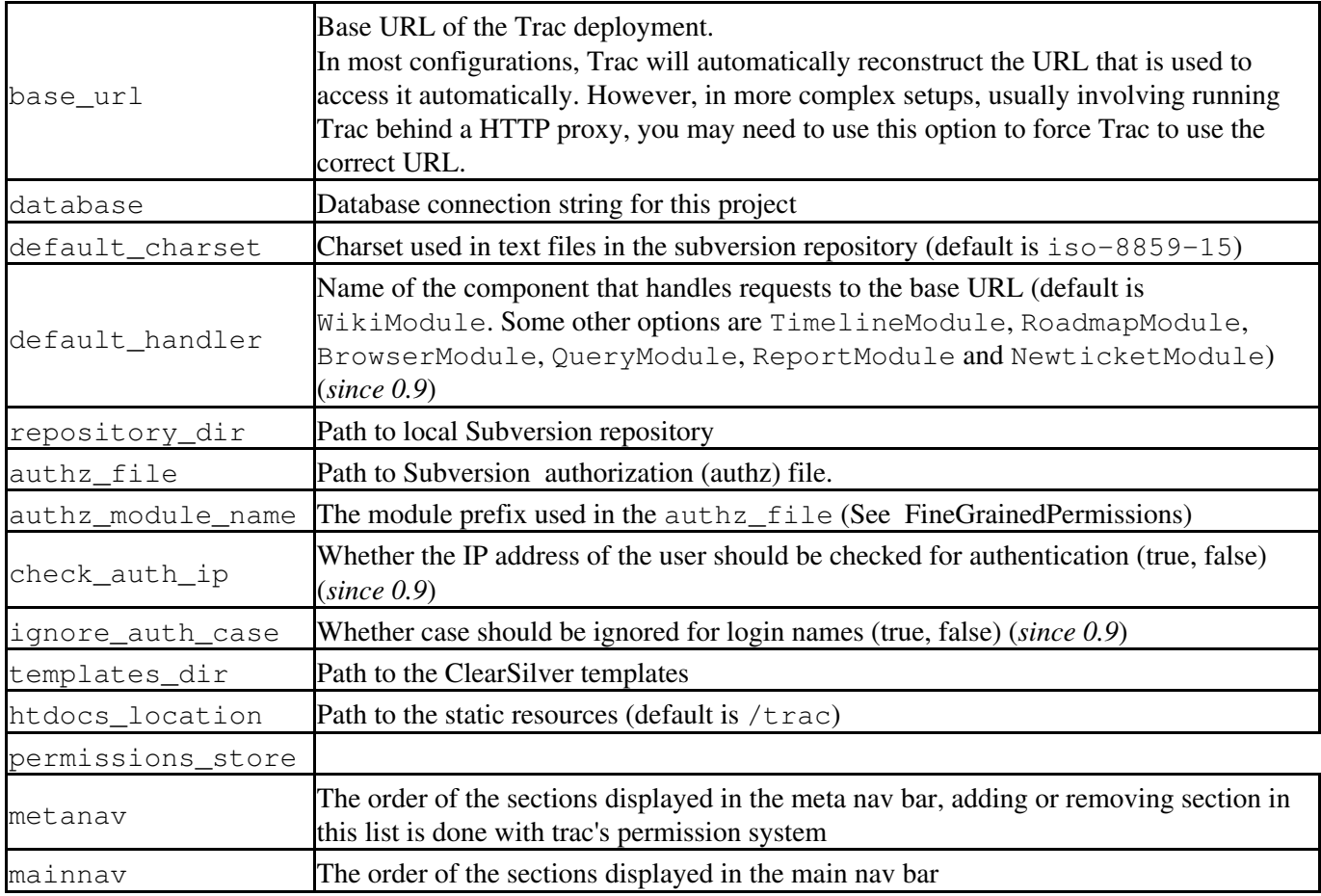

## **[diff]**

tab\_width *deprecated since 0.9 in favor of the tab\_width option in the [mimeviewer] section*

## **[project]**

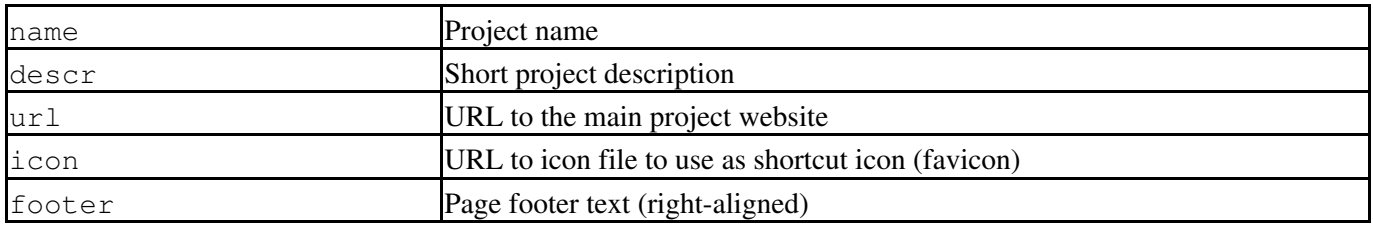

## **[header\_logo]**

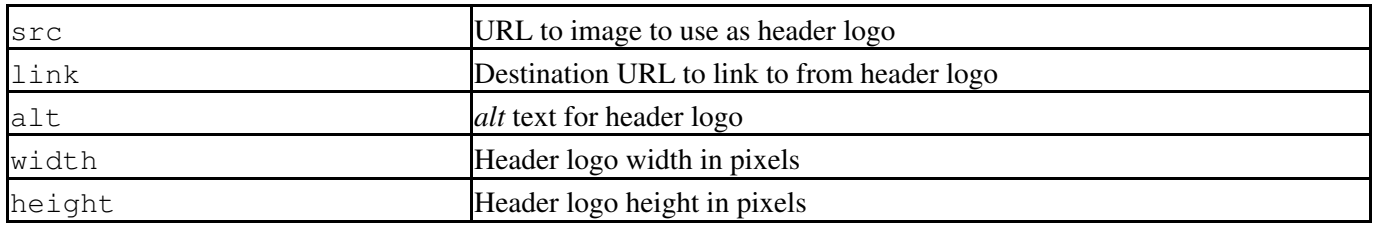

See also: TracInterfaceCustomization.

## **[logging]**

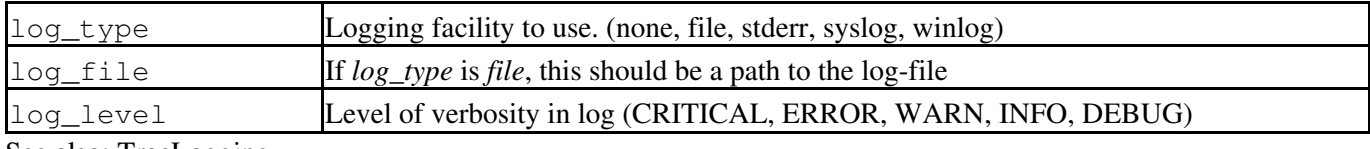

See also: TracLogging

## **[attachment]**

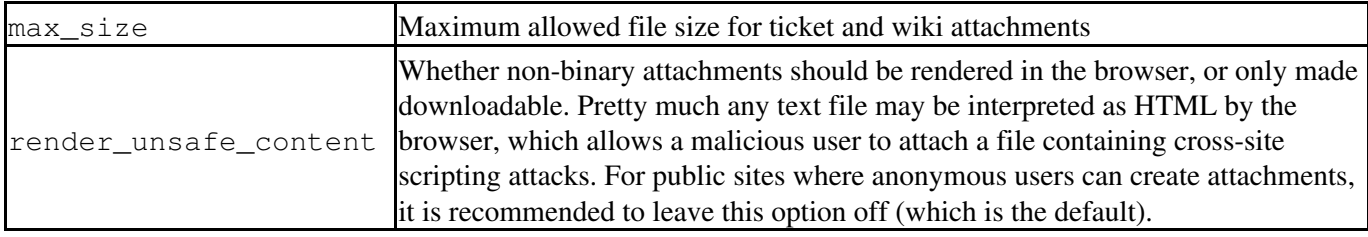

### **[notification]**

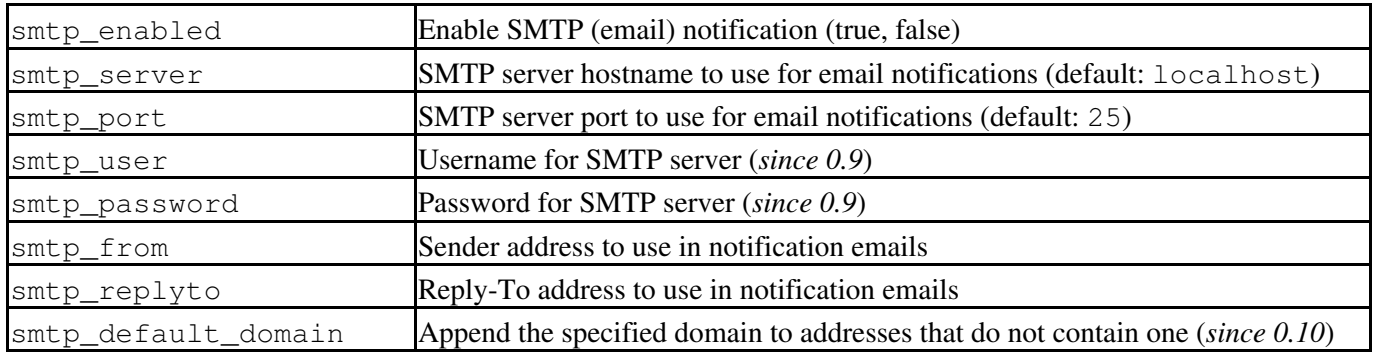

### \$LOGOIMAGE

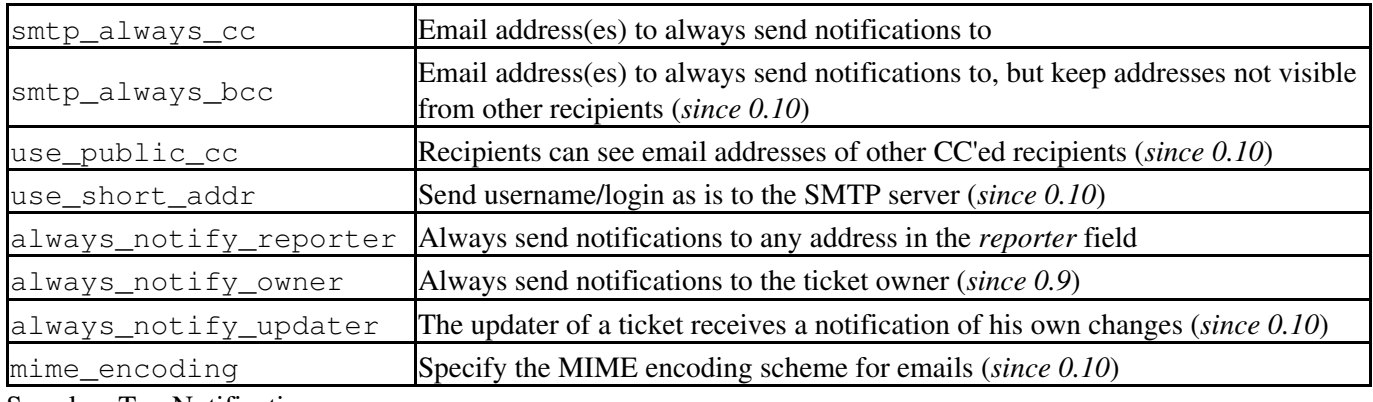

See also: TracNotification

## **[mimeviewer]**

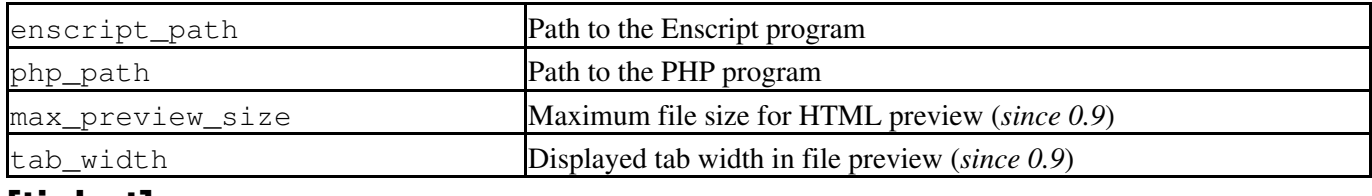

### **[ticket]**

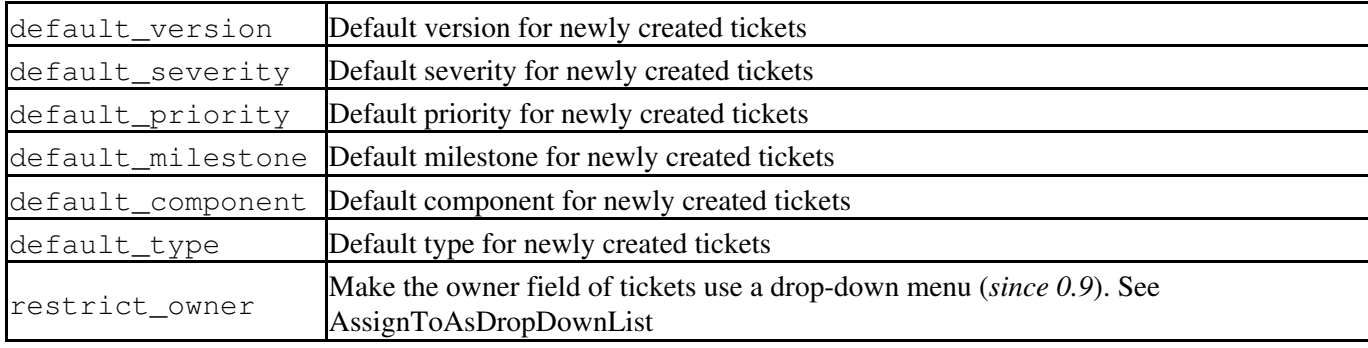

### **[ticket-custom]**

Creates user-defined ticket fields.

## **[timeline]**

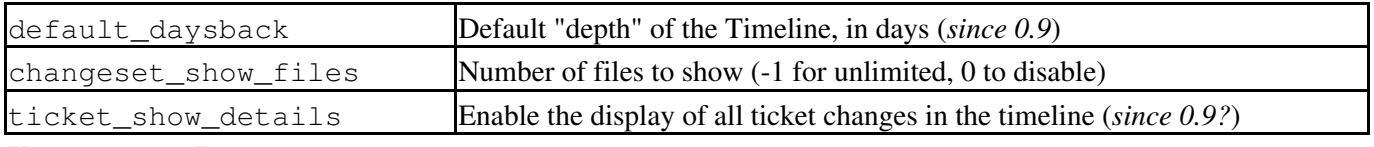

### **[browser]**

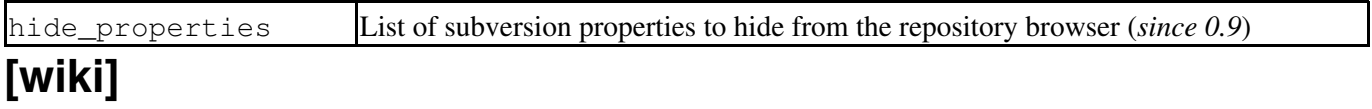

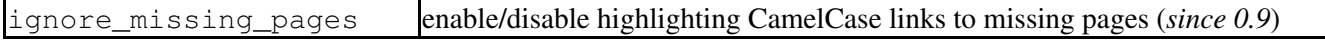

#### \$LOGOIMAGE

## **[components]**

#### (*since 0.9*)

This section is used to enable or disable components provided by plugins, as well as by Trac itself. The component to enable/disable is specified via the name of the option. Whether its enabled is determined by the option value; setting the value to enabled or on will enable the component, any other value (typically disabled or  $\circ$  ff) will disable the component.

The option name is either the fully qualified name of the components or the module/package prefix of the component. The former enables/disables a specific component, while the latter enables/disables any component in the specified package/module.

Consider the following configuration snippet:

```
[components]
trac.ticket.report.ReportModule = disabled
webadmin.* = enabled
```
The first option tells Trac to disable the report module. The second option instructs Trac to enable all components in the webadmin package. Note that the trailing wildcard is required for module/package matching. To get a list of active components for your installation, see the *Plugins* page on *About Trac* (requires CONFIG\_VIEW permissions.)

See also: TracPlugins

### **[changeset]**

(*since 0.10*)

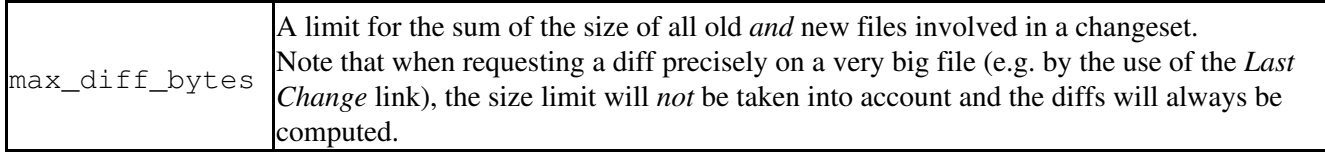

See also: TracGuide, TracAdmin, TracEnvironment